## **Οδηγίες για τη συμπλήρωση του "auditRecord"**

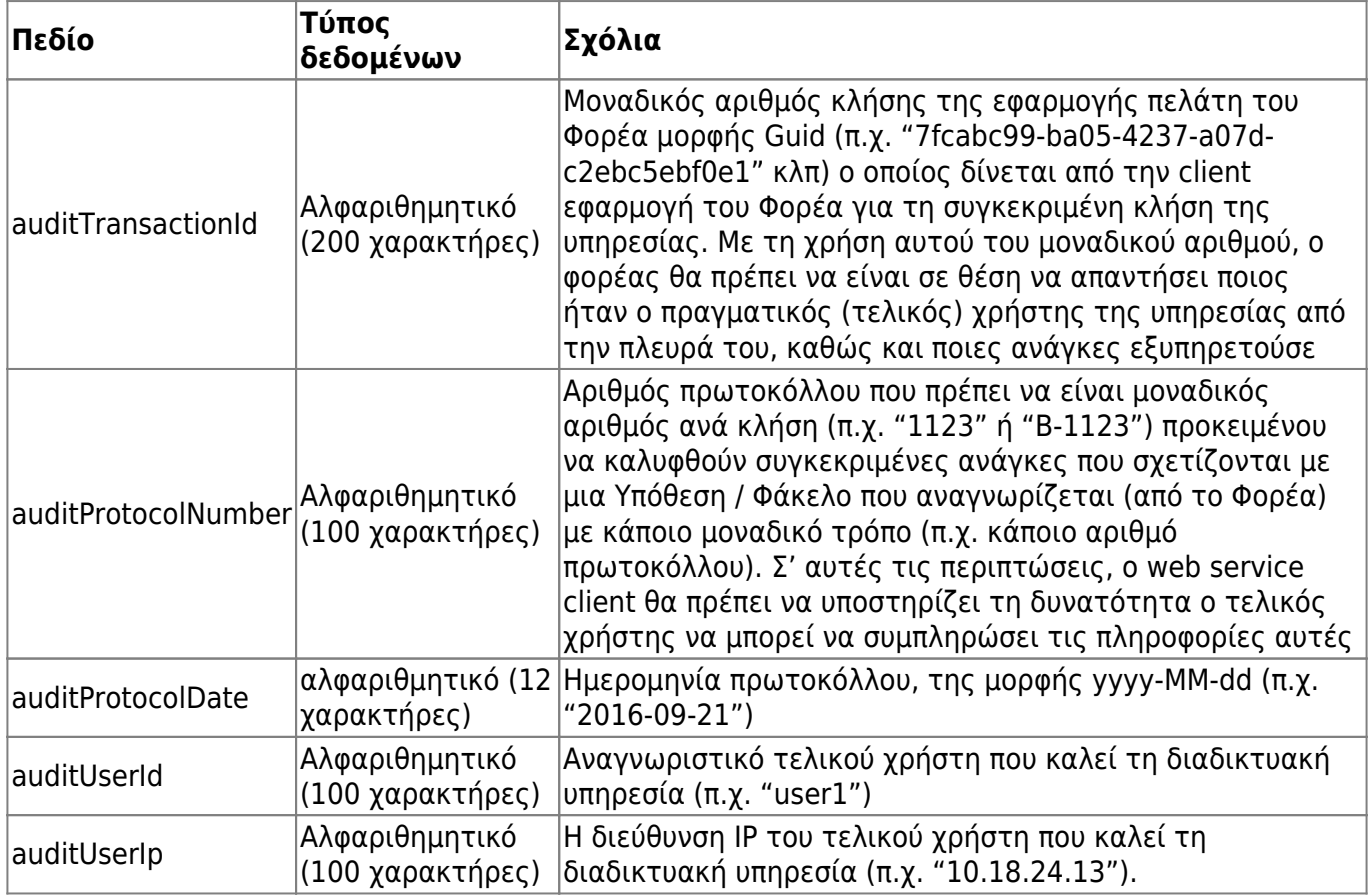

From: <http://wiki.govhub.gr/>- **GovHub wiki**

Permanent link: **<http://wiki.govhub.gr/doku.php?id=odigies-simplirosis-audit-record>**

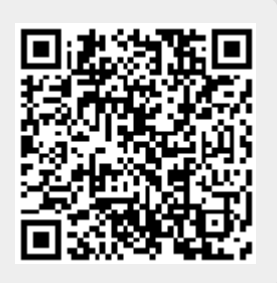

Last update: **2020/07/30 14:51**